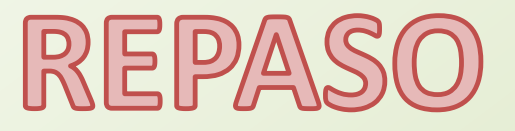

# **MODELADO POR EL MÉTODO DE CUADRADOS MÍNIMOS**

# **Relación entre dos medidas:**

*Empleo un modelo que mejor relacione las variables (que mejor aproxime a mis datos experimentales)*

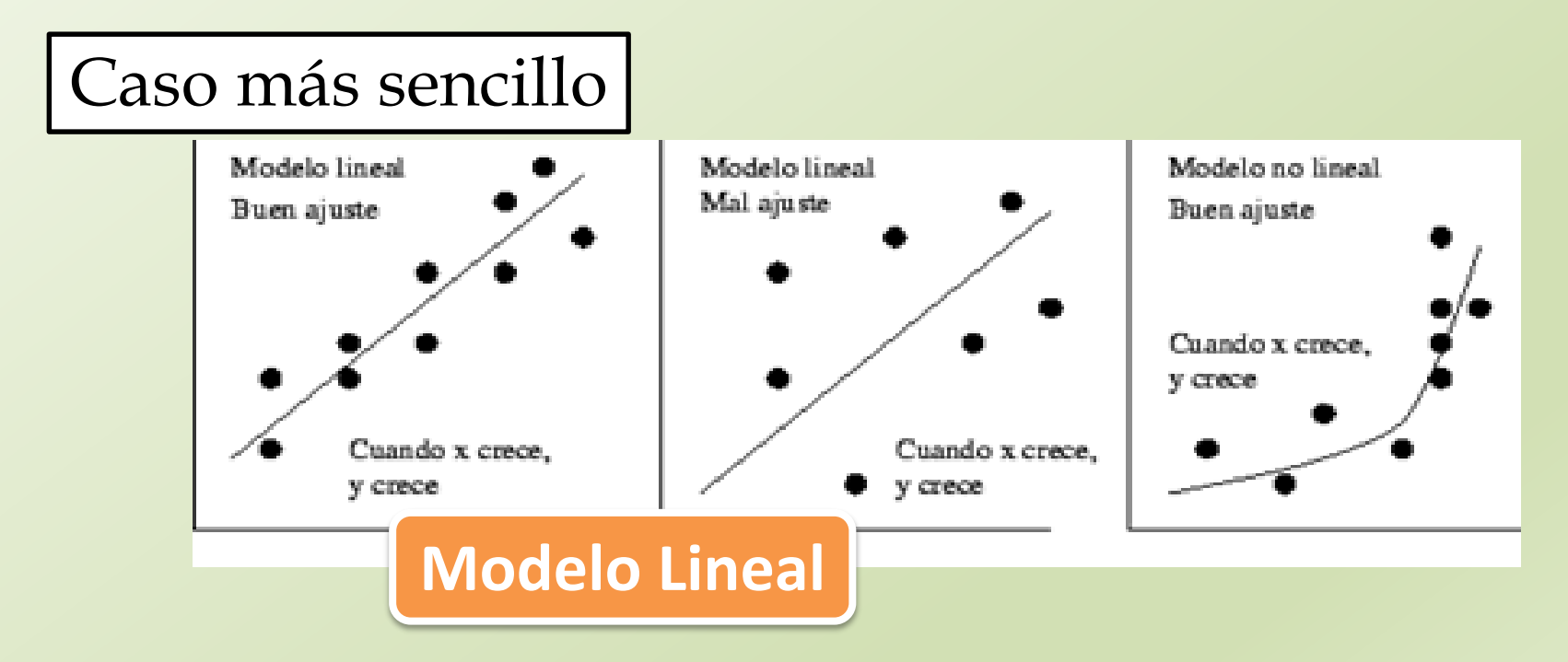

## **MODELADO POR EL MÉTODO DE CUADRADOS MÍNIMOS**

### **Modelo Lineal Más sencillo**

Tomamos una serie de medidas **(***x<sup>i</sup>* **,** *yi* **)**

Partamos asumiendo que la relación es:  $y = mx + b$ 

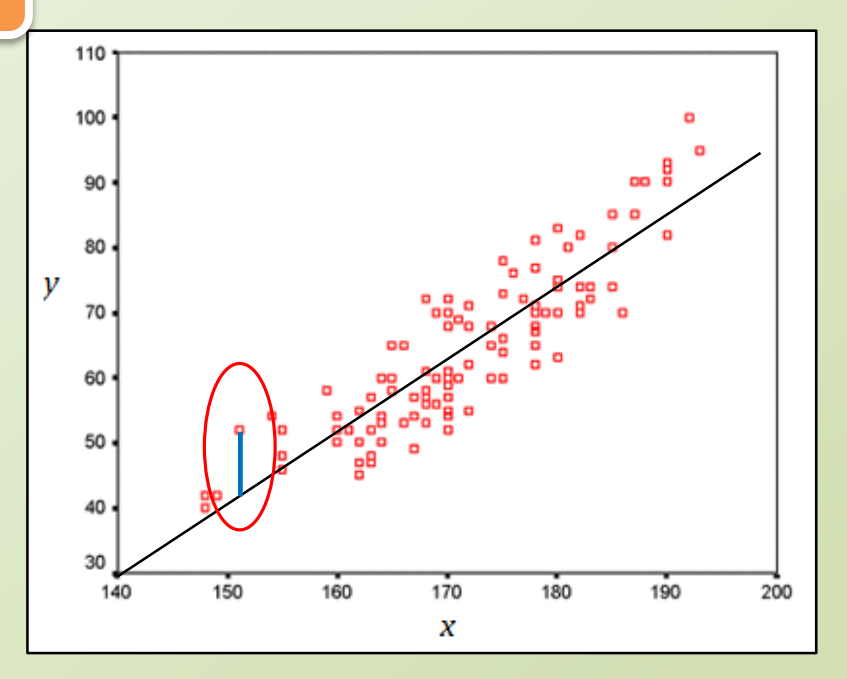

**Busca encontrar los parámetros**  $\boldsymbol{m}$  **y**  $\boldsymbol{b}$  **que minimicen la distancia de los datos experimentales al modelo sólo en el eje ""**

#### MODELADO POR EL MÉTODO DE CUADRADOS MÍNIMOS

Considerando la Distancia en "y"

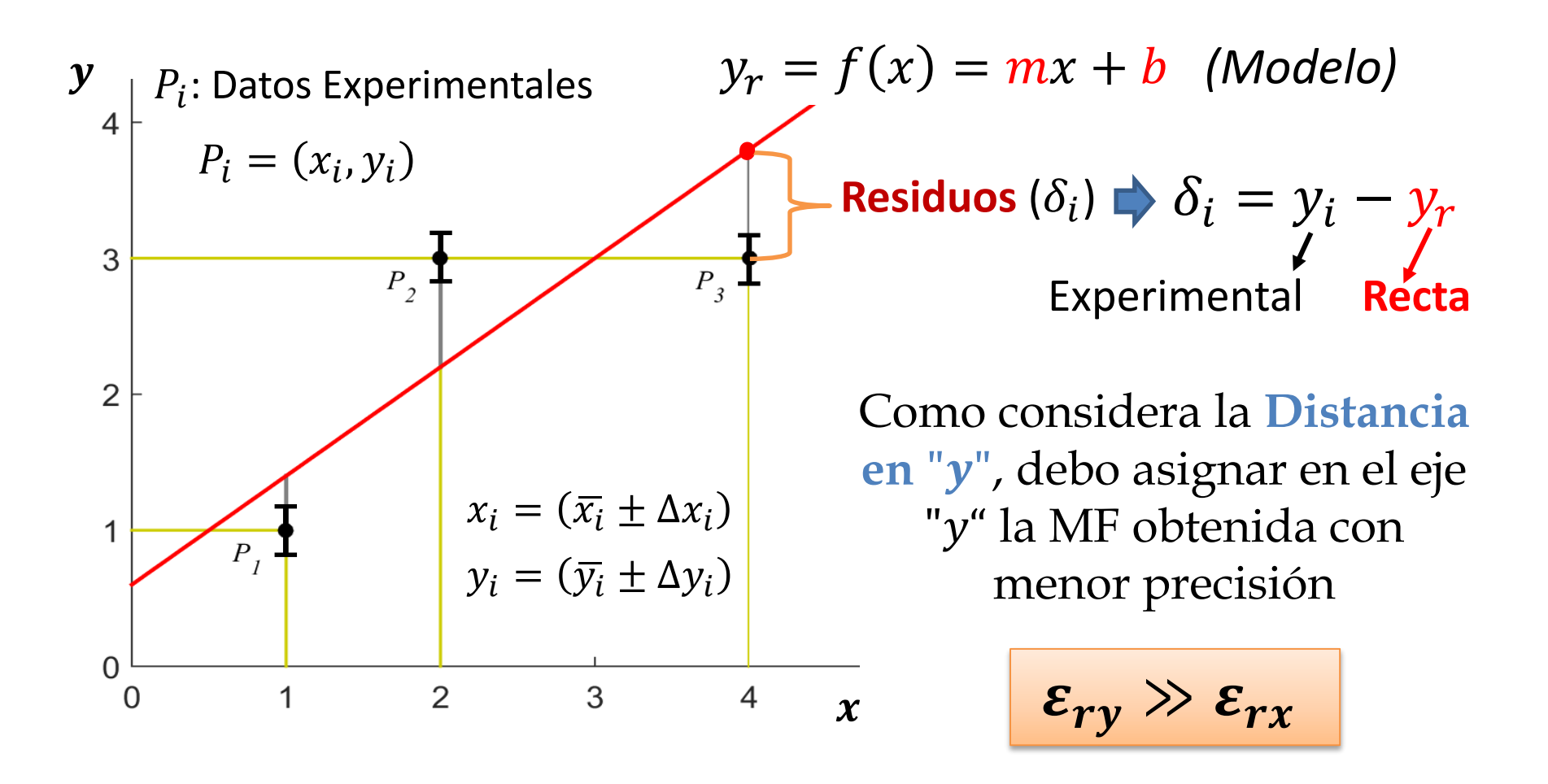

# **SIN Ponderación vs CON Ponderación**

Se pondera cuando las incertezas absolutas de la MF que se asigna al eje "y" tienen diferente precisión

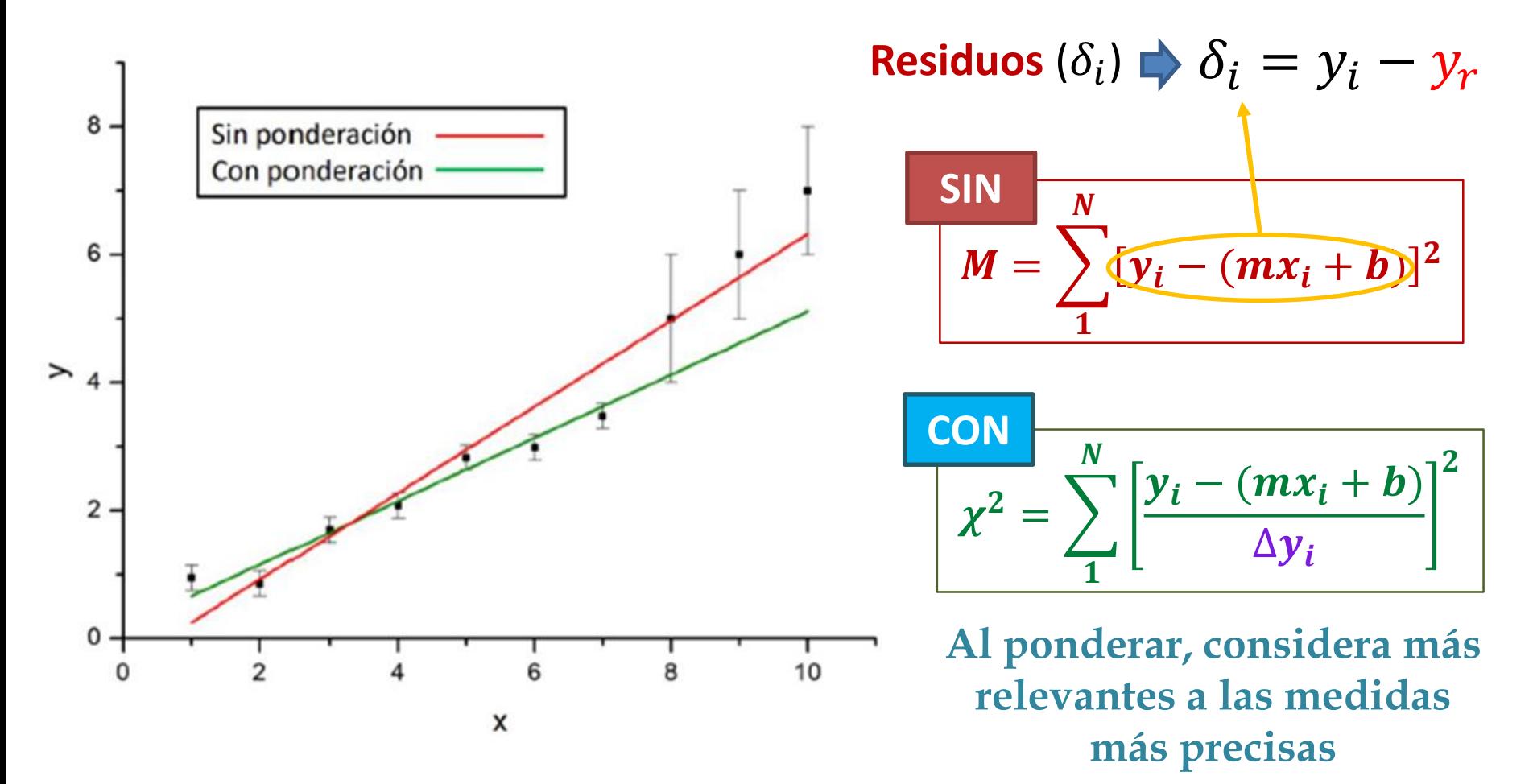

# **Cómo si el modelo es adecuado???**

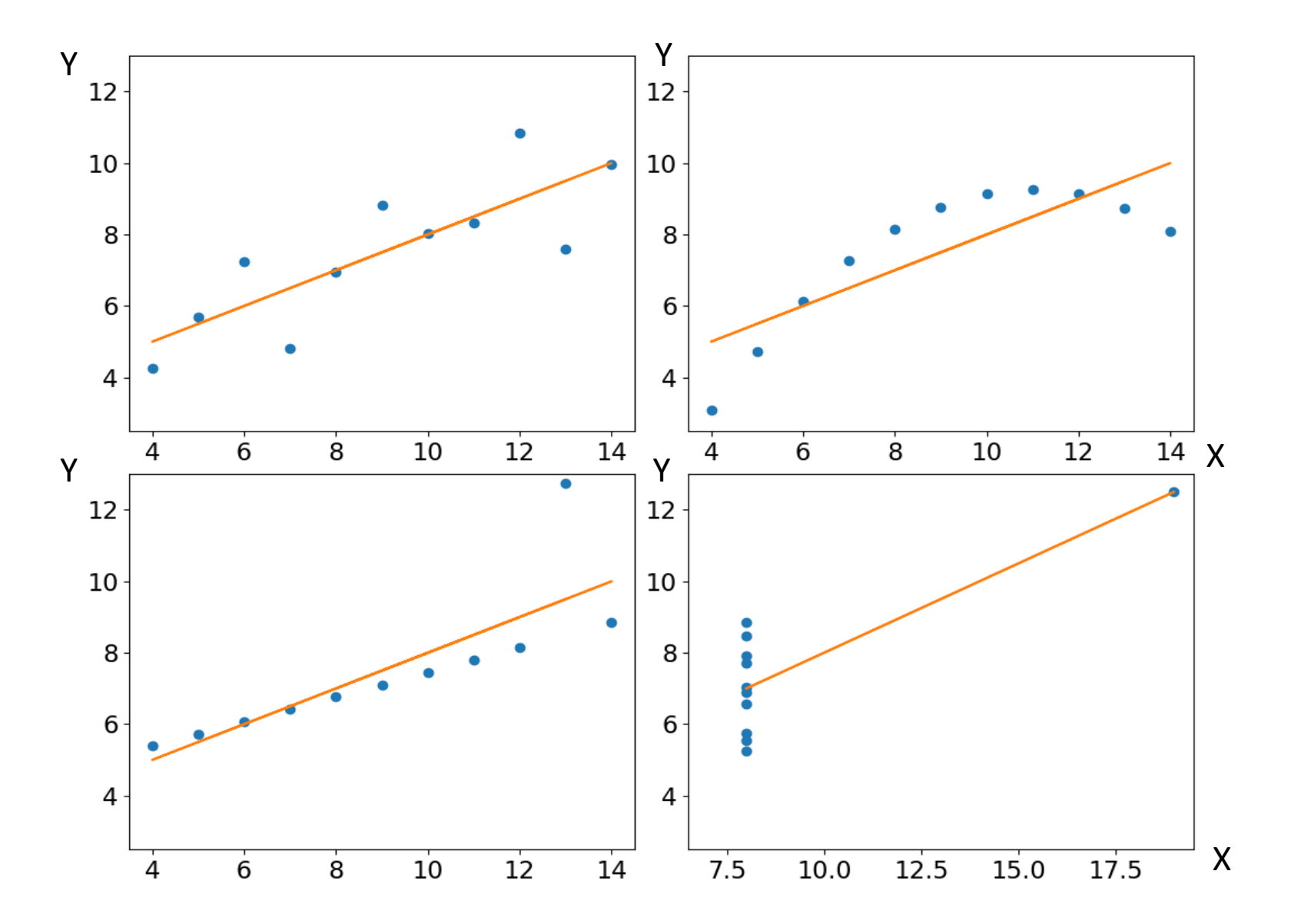

*Los Parámetros de Bondad pueden darnos una idea de la discrepancia entre los valores observados (datos experimentales) y los esperados según el modelo de estudio*

Coeficiente de Correlación de Pearson  $(r)$ 

*Indica cuán fuerte es la correlación entre las variables X e Y ¿Existe algún patrón entre ellas?*

$$
r = \frac{Cov(x, y)}{\sqrt{Var(x)Var(y)}} = \frac{S_{xy}}{S_x S_y}
$$

$$
\boxed{-1 \leq r \leq 1}
$$

$$
See \text{ espera que } |r| \negthinspace \sim \negthinspace 1
$$

$$
= \frac{Cov(x, y)}{\sqrt{Var(x)Var(y)}} = \frac{S_{xy}}{S_x S_y}
$$
 
$$
Var(x) = S_x^2 = \frac{1}{N} \sum (x_i - \bar{x})^2
$$

$$
Var(y) = S_y^2 = \frac{1}{N} \sum (y_i - \bar{y})^2
$$
  
See **espera que**  $|r| \sim 1$  
$$
Cov(x, y) = S_{xy} = \frac{1}{N} \sum (x_i - \bar{x})(y_i - \bar{y})
$$

Cálculo del Correlación de Pearson en Python: **corrcoef()**

#### Coeficiente de Correlación de Pearson  $(r)$

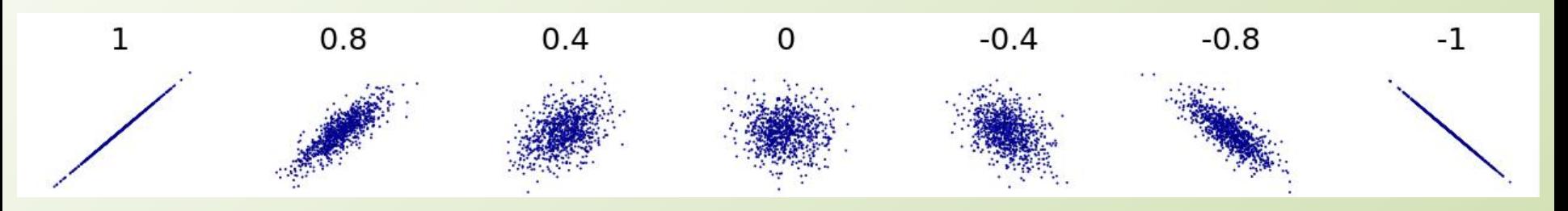

•**Si r = 1:** Correlación positiva perfecta. El índice refleja la dependencia total entre ambas dos variables, la que se denomina relación directa: cuando una de las variables aumenta, la otra variable aumenta en proporción constante.

•**Si 0 < r < 1:** Refleja que se da una correlación positiva.

•**Si r = 0:** En este caso no hay una relación lineal. Aunque no significa que las variables sean independientes, puede haber relaciones no lineales entre ambas.

•**Si -1 < r < 0:** Indica que existe una correlación negativa.

•**Si r = -1:** Indica una **correlación negativa perfecta** y una dependencia total entre ambas variables lo que se conoce como **"relación inversa"**, que es cuando una de las variables aumenta, la otra variable disminuye en proporción constante.

#### Pero **OJO!!!! Estos casos tienen igual valor de** ‼‼‼

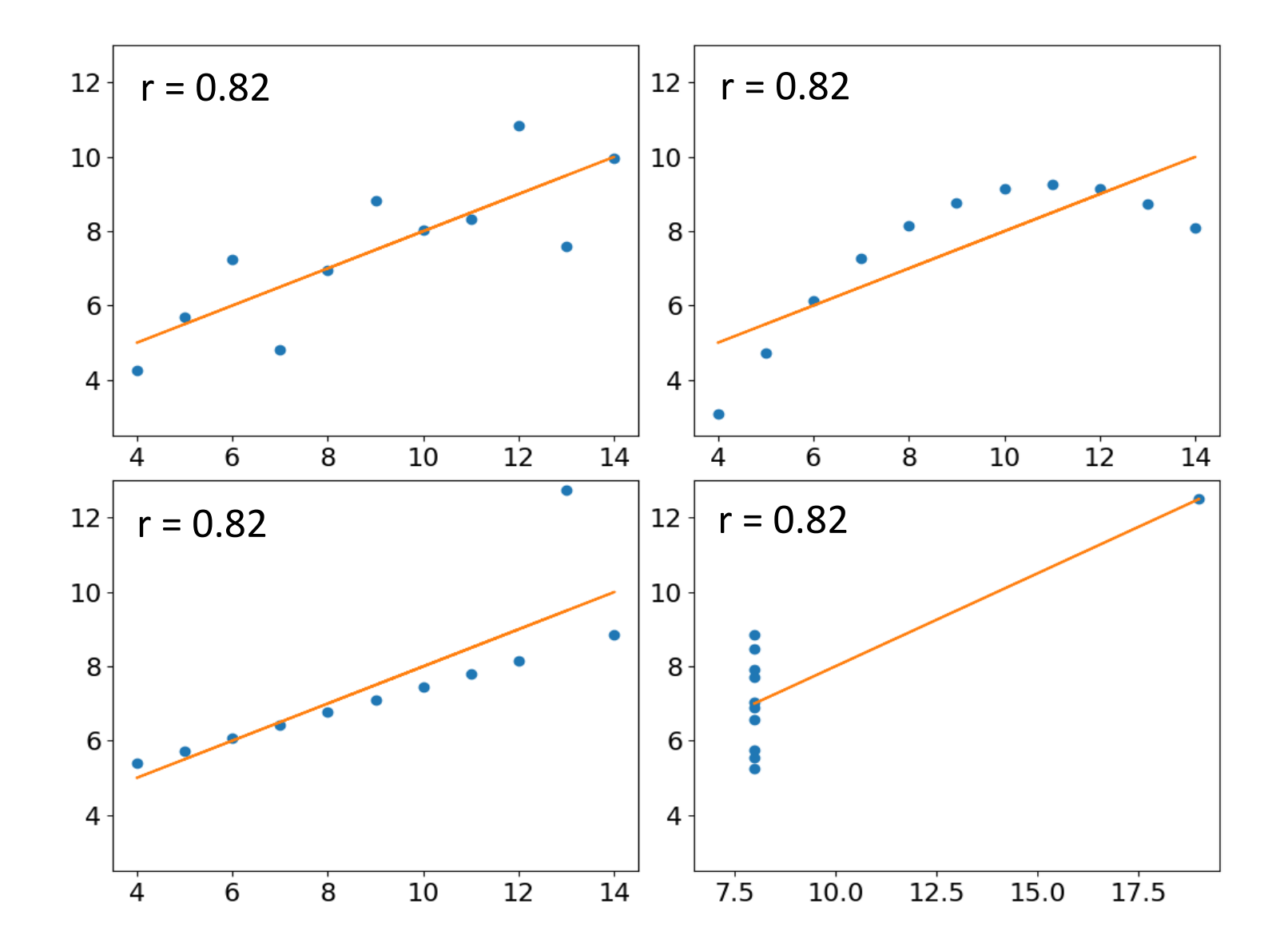

## **Estos casos tienen los MISMOS Parámetros Estadísticos!!!**

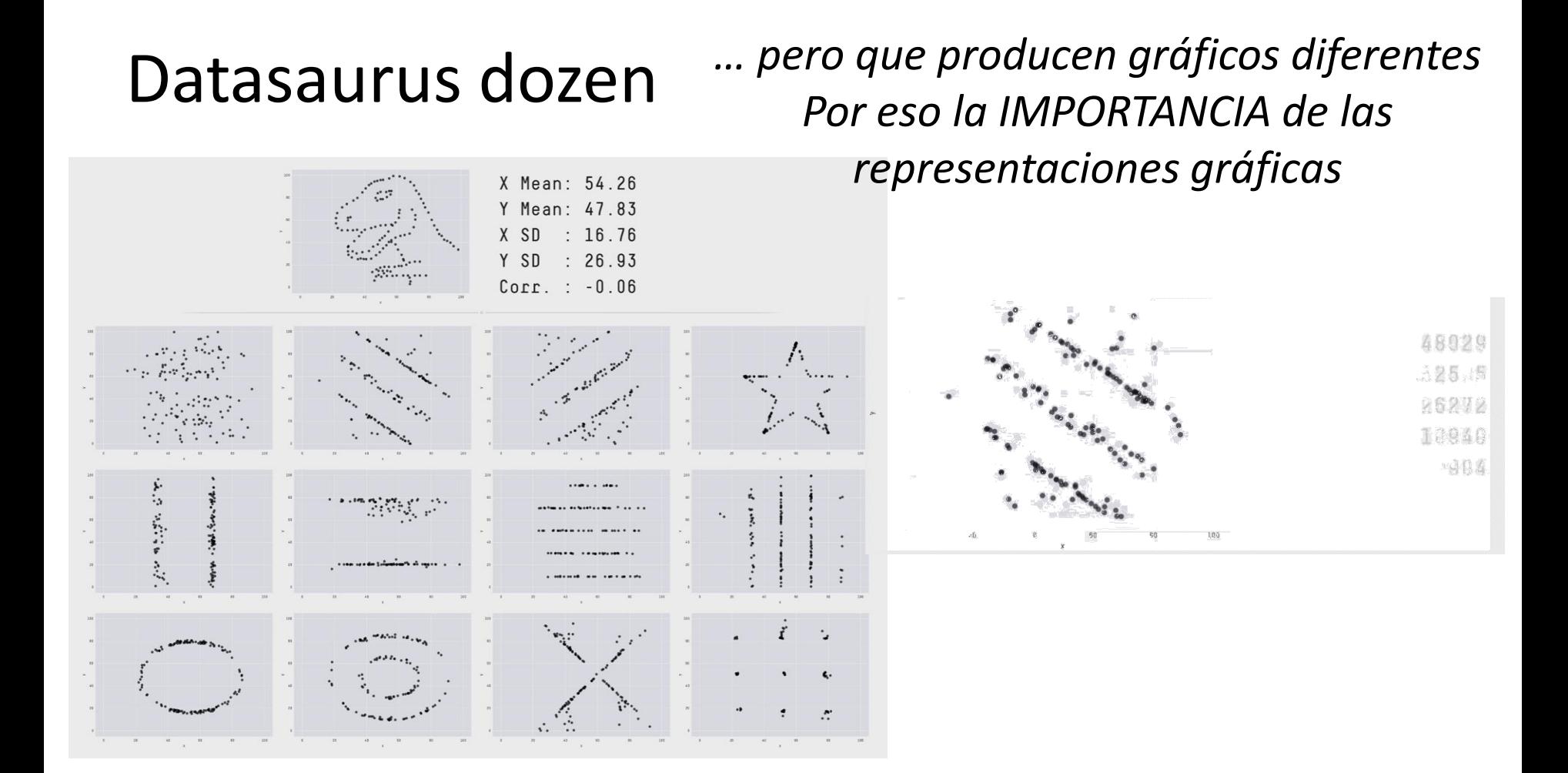

https://www.autodesk.com/research/publications/same-stats-different-graphs

Chi cuadrado reducido  $(\chi^2_\nu)$ 

*Dimensiona cuánto difieren los datos experimentales de los del modelo. Pesa fuertemente la incerteza* ∆

$$
\chi^2 = \sum_{1}^{N} \left[ \frac{y_i - (mx_i + b)}{\Delta y_i} \right]^2
$$

Chi cuadrado reducido

$$
\Rightarrow \chi^2_{\nu} = \frac{\chi^2}{N-2}
$$

**Se espera que** 

Caso lineal: *N = número de datos 2: los grado de libertad* 

$$
\chi^2_{\nu} \sim 1
$$
\n
$$
\chi^2_{\nu} \ll 1
$$
\n
$$
\chi^2_{\nu} \gg 1
$$

$$
\chi^2 = \sum_{1}^{N} \left[ \frac{y_i - (mx_i + b)}{\Delta y_i} \right]^2
$$

2 *Dimensiona cuánto difieren los datos experimentales de los del modelo. Pesa fuertemente la incerteza* ∆

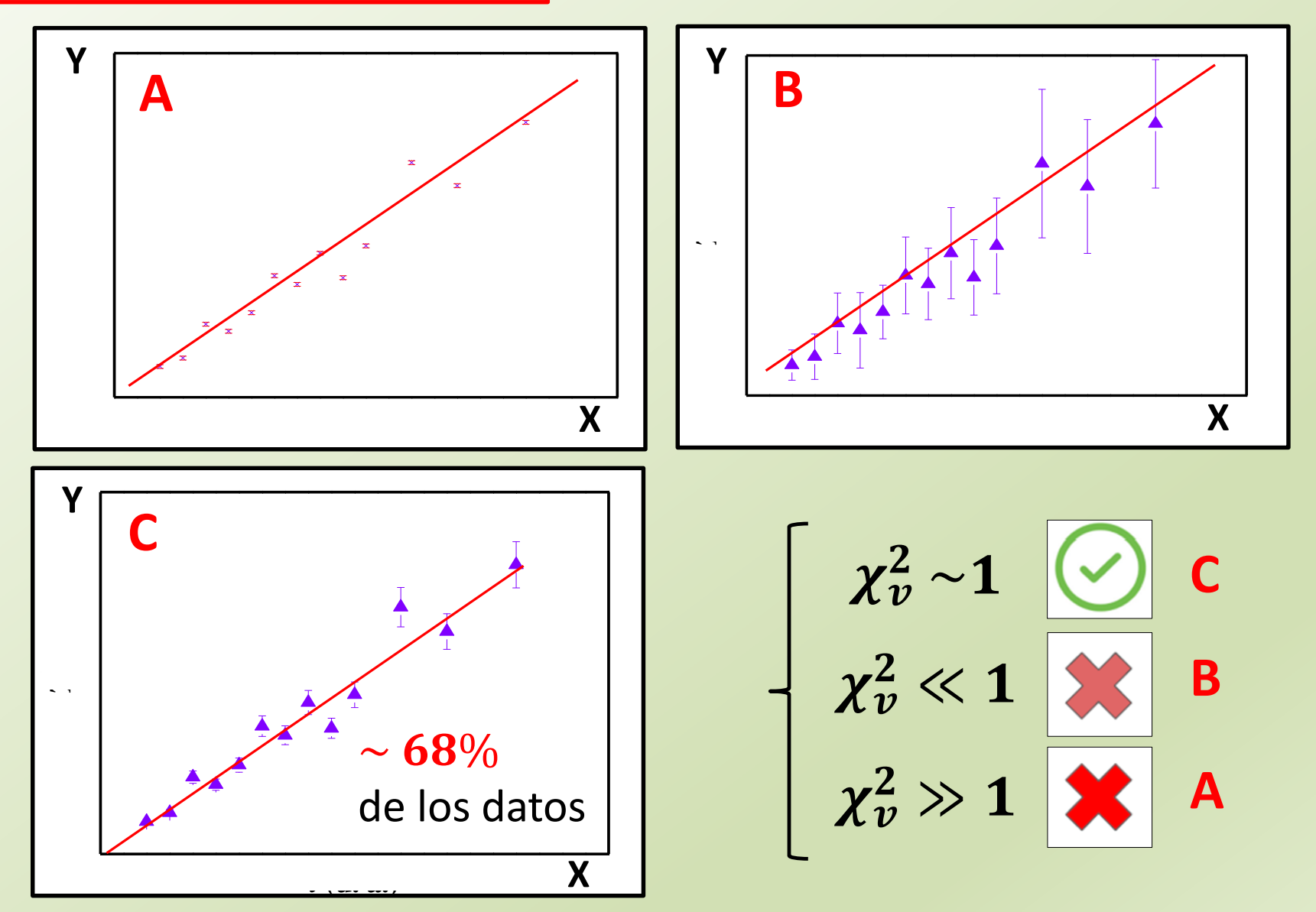

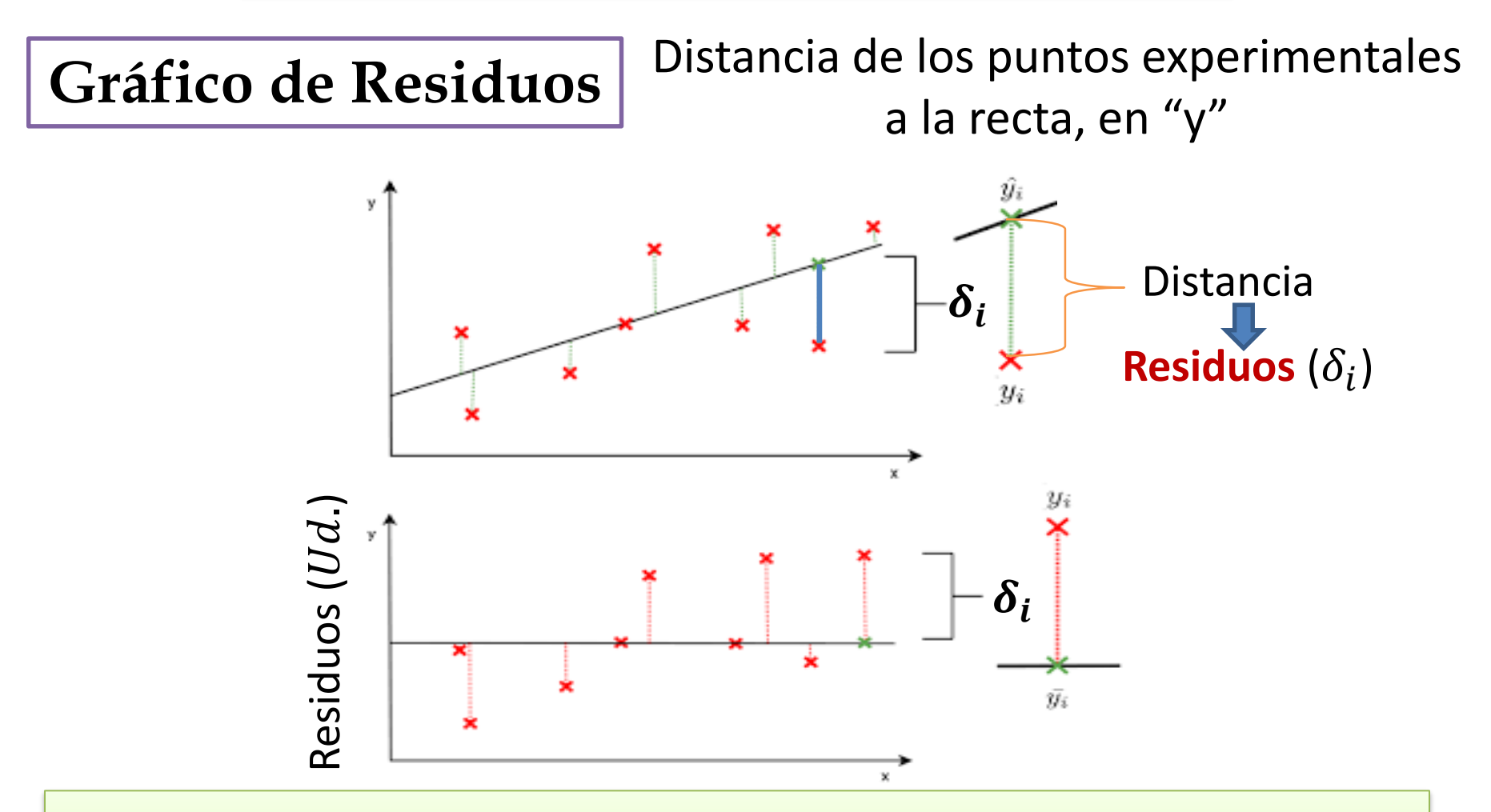

**Los residuos deben ser datos distribuidos en forma aleatoria alrededor del cero. NO DEBEN tener ESTRUCTURA**

# **Por esto la NECESIDAD de evaluar los RESIDUOS**

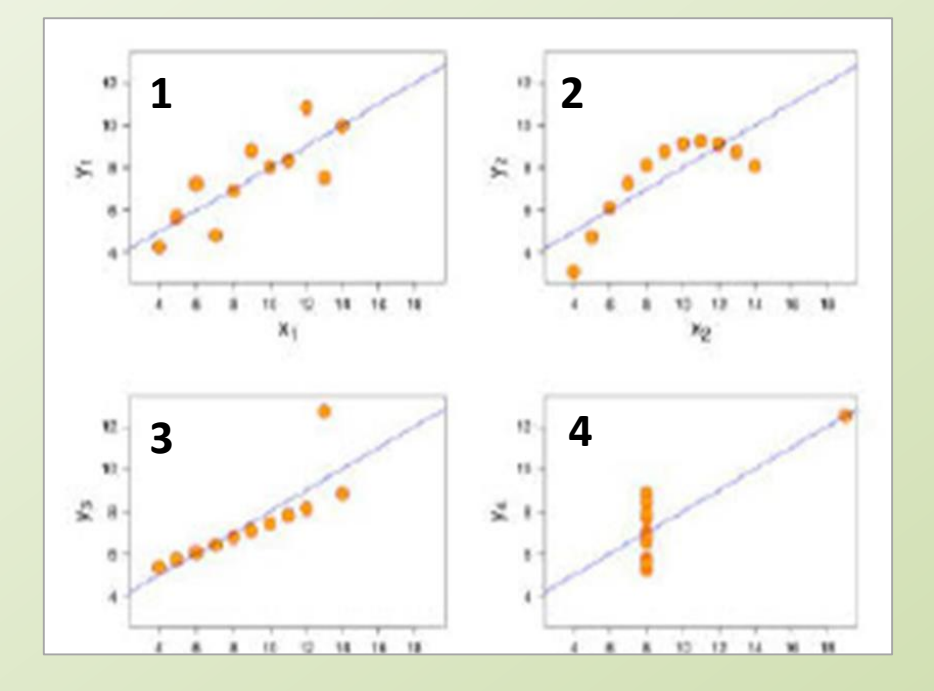

# **Gráfico de Residuos**

En los casos 2, 3 y 4 la distribución de los datos alrededor de la recta no es normal. **Los residuos tienen estructura**

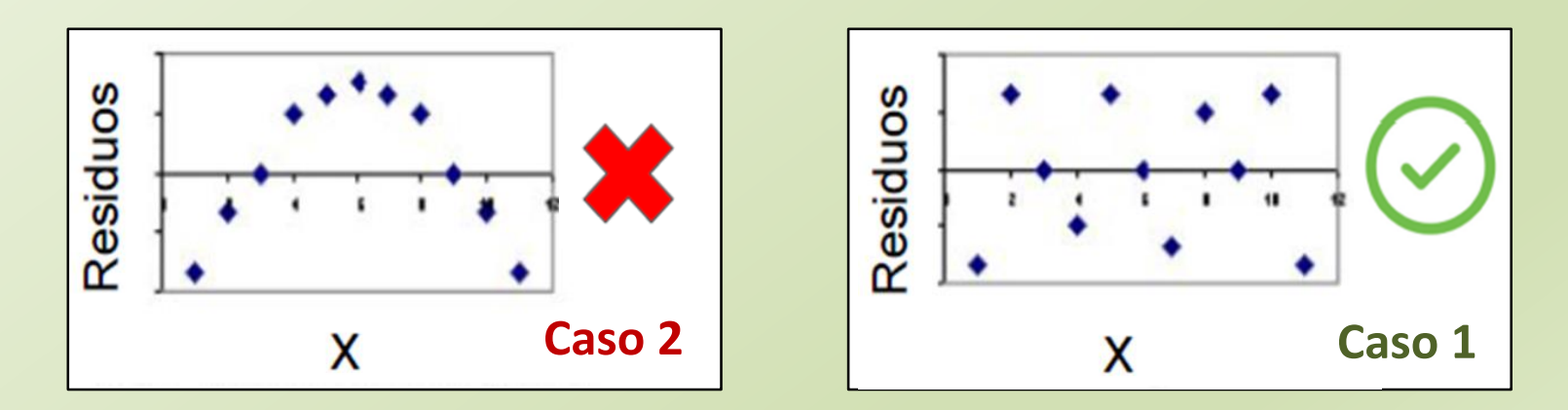

**¿Qué esperamos?**

# **Parámetros de BONDAD que nos servirán de ayuda:**

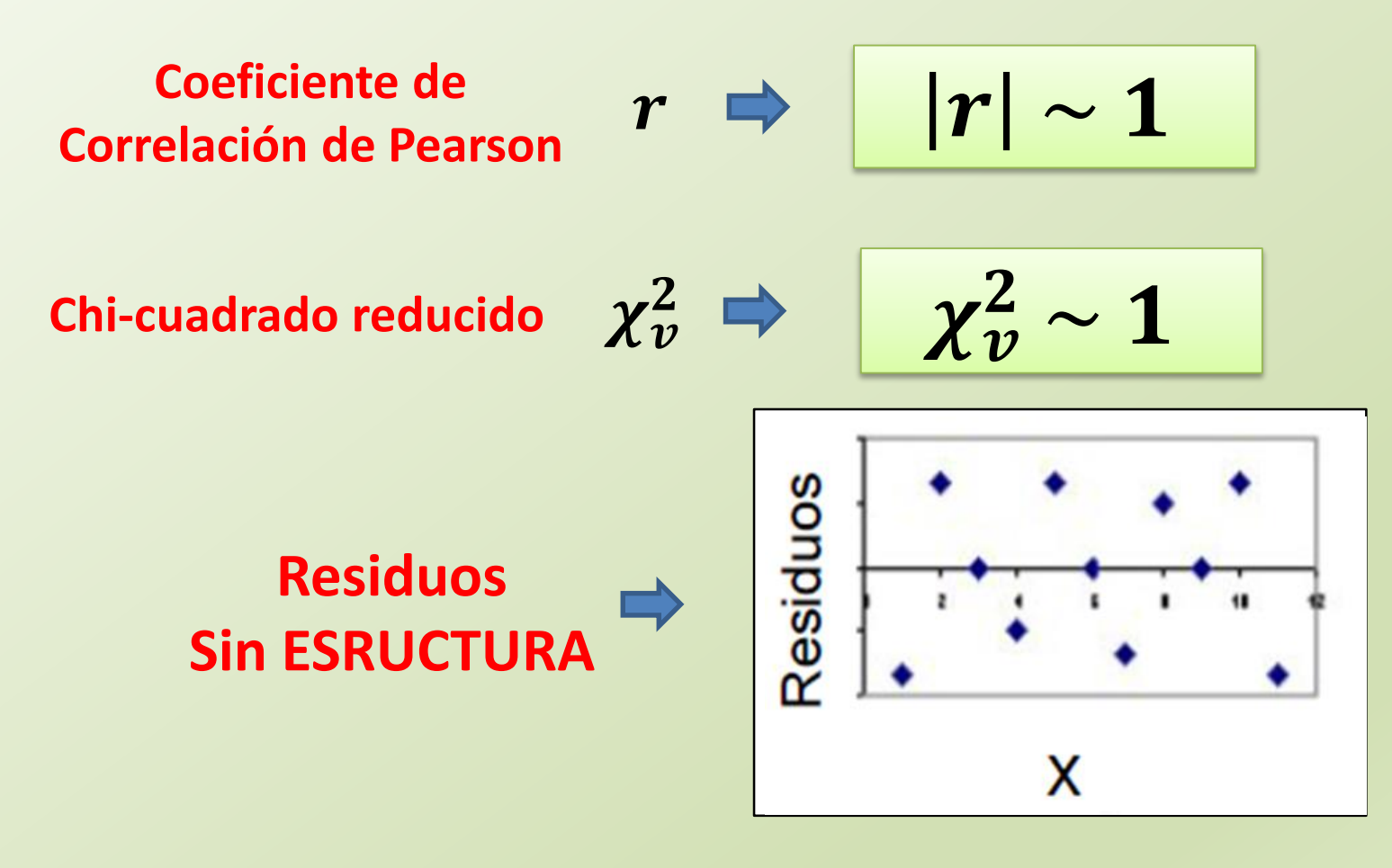

### **EXPERIMENTO**

Exp. 6

# Objetivo de la práctica de hoy

Determinar la aceleración de la gravedad q a partir de los datos del Período de un Péndulo T y su Longitudes l

$$
g=(\overline{g}\pm \Delta g) \, Ud.
$$

**PRIMER PASO:** 

BUSCO UNA LEY FÍSICA QUE RELACIONE *q* con T y l

# **Período de un Péndulo Simple**

**Diagrama de cuerpo libre**  $\boldsymbol{\chi}$ 

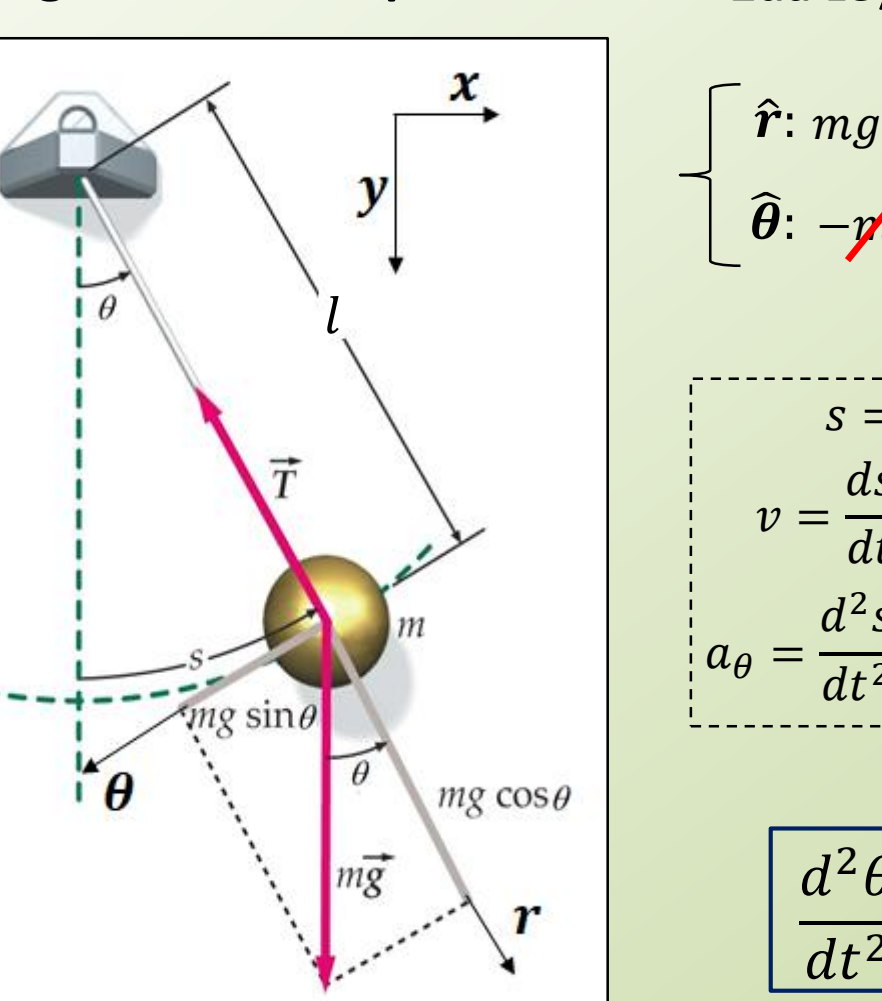

2da Ley de Newton: 
$$
\sum F_{ext} = ma
$$
  
\n $\hat{r}$ :  $mgcos\theta - T = ma_r \longrightarrow a_r = 0$   
\n $\hat{\theta}$ :  $-pfgsen\theta = pha_\theta \longrightarrow a_\theta = -gsen\theta$   
\n $s = l\theta$   
\n $v = \frac{ds}{dt} = \frac{d\theta}{dt}$   
\n $a_\theta = \frac{d^2s}{dt^2} = l\frac{d^2\theta}{dt^2}$   
\n $l\frac{d^2\theta}{dt^2} + gsen\theta = 0$   
\n $\frac{d^2\theta}{dt^2} + \frac{g}{l}sen\theta = 0$   
\nEcuación  
\ndiferencias  
\nde 2<sup>do</sup> orden

# **Período de un Péndulo Simple**

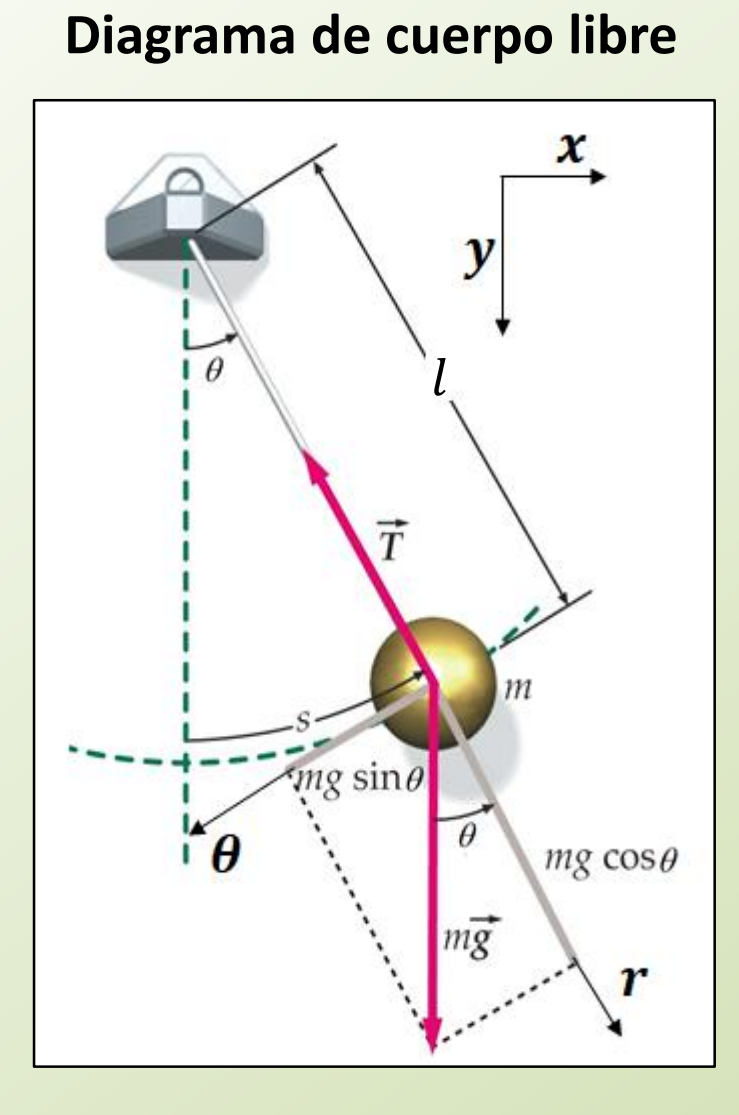

#### **Resolviendo la Ecuación de 2do orden**

$$
\frac{d^2\theta}{dt^2} + \frac{g}{l} \operatorname{sen}\theta = 0
$$

$$
\theta \ll 1 \Rightarrow \text{sen}\theta \approx \theta \qquad \frac{d^2\theta}{dt^2} + \frac{g}{l}\theta = 0
$$

Solution: 
$$
\theta(t) = \theta_0 \cos(wt + \varphi)
$$

donde 
$$
w = \sqrt{\frac{g}{l}}
$$
  $f = \frac{w}{2\pi}$   $T = \frac{2\pi}{w}$ 

**Período de un péndulo de longitud** 

$$
T=2\pi\sqrt{\frac{l}{g}}
$$

# **Período de un Péndulo Simple**

Aproximación de pequeñas oscilaciones

**Ecuación diferencias de 2do orden**

$$
l\ddot{\theta}+g\sin\theta=0
$$

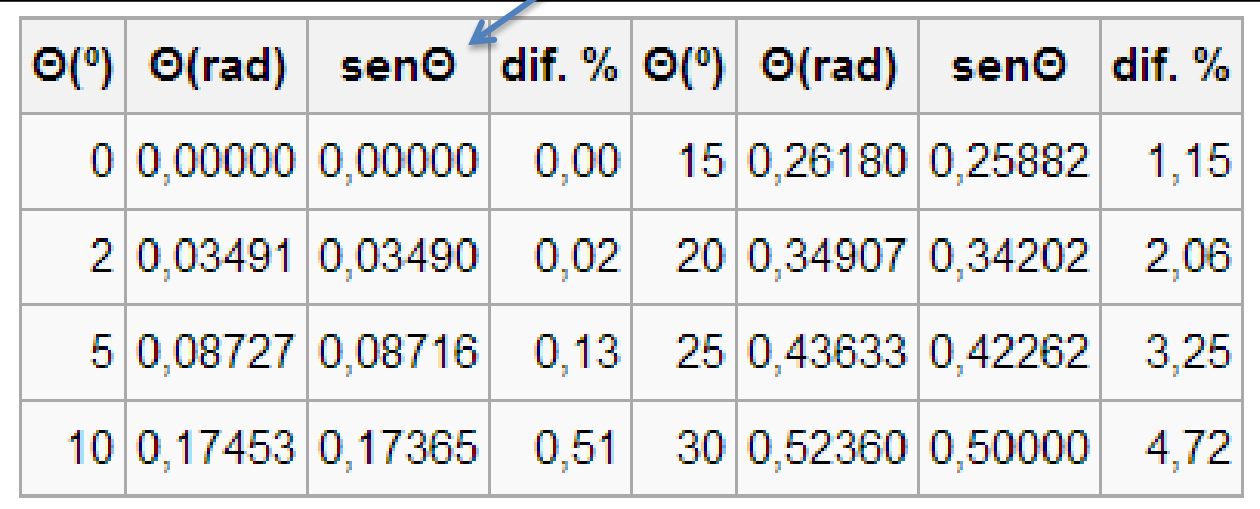

# **ACTIVIDAD EXPERIMENTO**

**Exp. 5**

**Determinar la aceleración de la gravedad q a partir de T y l de DIFERENTES Péndulos y un MODELO LINEAL DEL MÉTODO DE CUADRADOS MÍNIMOS**

- Determinar el **período del péndulo para 10 longitudes**  diferentes. Rango de l: desde 30 cm hasta lo máximo que puedan!
- Graficar **en función de** (**gráfico de puntos con incertezas**). **Discutir:** *¿Qué forma parece tener la función graficada? ¿Se puede aplicar un modelo lineal al gráfico*  $T(\bm{l})$  y obtener  $\bm{q}$ ?

#### **ACTIVIDAD**

# **EXPERIMENTO**

**Exp. 5** 

Determinar la aceleración de la gravedad q a partir de T y l de DIFERENTES Péndulos y un MODELO LINEAL DEL **MÉTODO DE CUADRADOS MÍNIMOS** 

# **PERO**  $T \vee l$  **SE RELACIONAN** LINEALMENTE??

$$
T=2\pi\sqrt{\frac{l}{g}}
$$

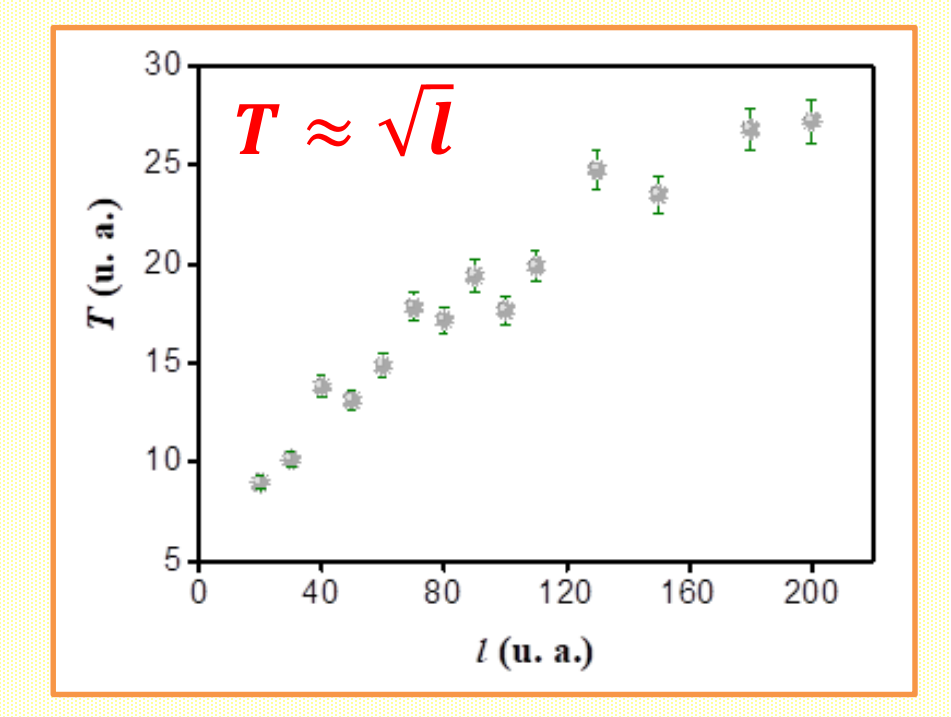

#### Está bien usar el modelo lineal en este caso?

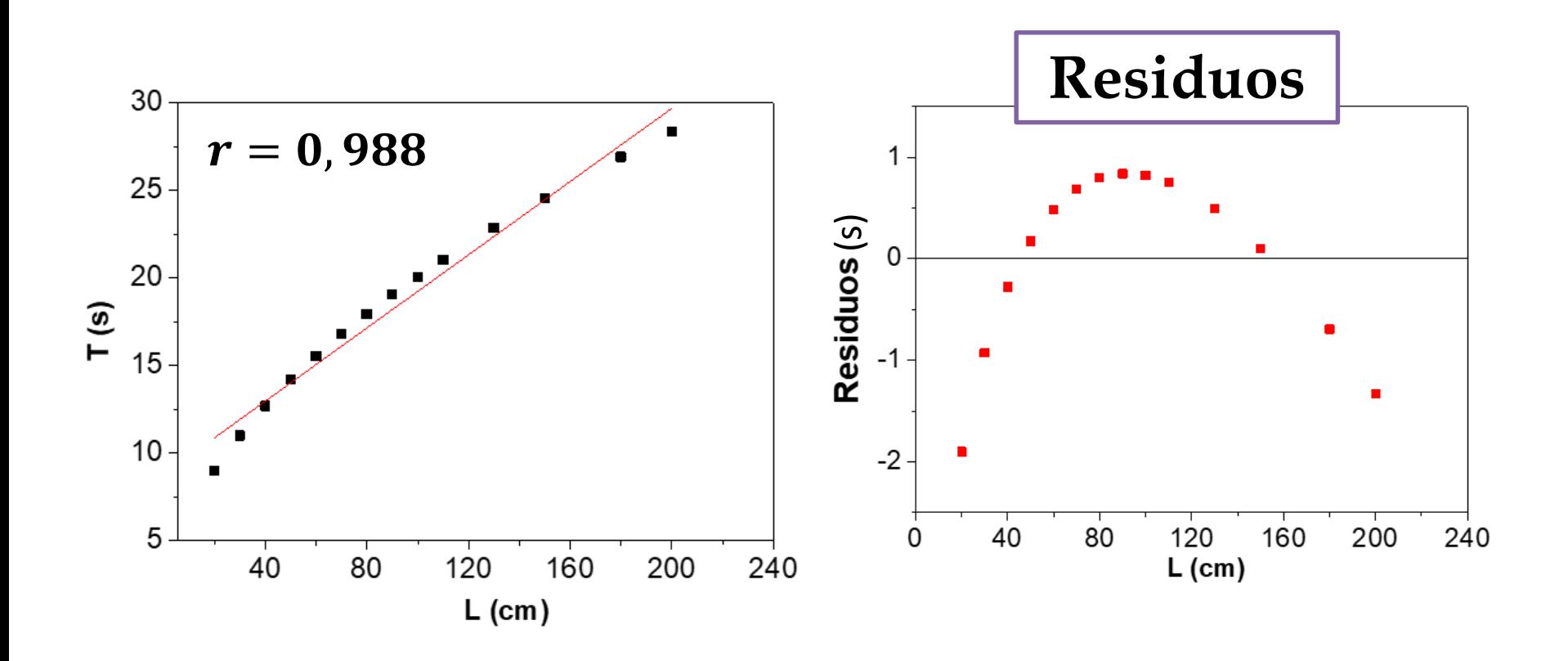

NOOOOOO es lineal!!

# **ACTIVIDAD EXPERIMENTO**

**Exp. 5**

### **¿Cómo utilizo el modelo lineal en una relación NO lineal?**

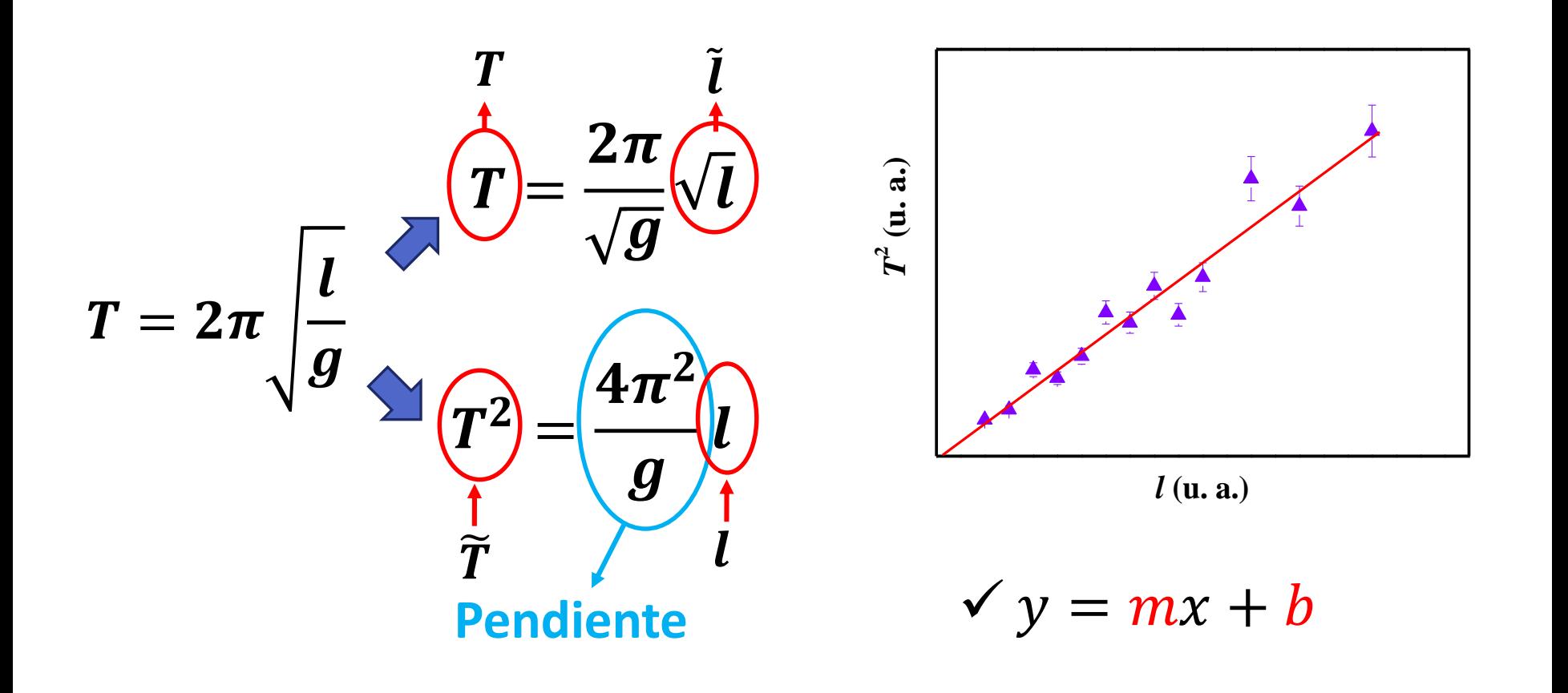

# **EXPERIMENTO**

**Exp. 5**

- Si utiliza  $\tilde{T} = T^2$  y  $l = l$ : 1- Obtenga Δ $\tilde{T}$  (error absolutos de  $T^2 \to$  Δ $T^2$ ) y Δl 2- Obtenga los errores relativos de  $\tilde{T}$  y  $l$  ( $\varepsilon_{r_{\tilde{T}}}$ y  $\varepsilon_{rl}$ ) y compárelos **Propago!!**
- Graficar  $T^2$  en función de  $l$  con las incertezas (o  $l$  en función de  $T^2$ dependiendo de los  $\varepsilon_{rT^2}$  y  $\varepsilon_{rl}$ ). Colocar las incertezas absolutas de la variable que estará en el eje " $y$ ".
- Realizar un ajuste por un modelo lineal:  $\checkmark$   $y = mx + b$ *¿Utilizaría el modelo ponderado o no? ¿Incluye b al cero? ¿A qué podría deberse que no lo incluyera?*
- Calcular y discutir los parámetros de bondad:  $r$ ,  $\chi^2_{\nu}$  y realizar el gráfico de los residuos del modelo.
- Obtener  $g = (\bar{g} \pm \Delta g) U d$ . a partir de los resultados del modelo.

#### **ACTIVIDAD**

**EXPERIMENTO** 

**Exp. 5** 

· Para obtener T, tomen con un cronómetro 40 período seguidos  $(T_{40})$  por cada longitud.

 $\Delta T$ ?

El resultado del período será:  $T = (\overline{T} + \Delta T) Ud$ .

$$
T_{40} = 40.T \implies T = \frac{T_{40}}{40}
$$

$$
\Delta T = \sqrt{\left(\frac{1}{40}\right)^2 \Delta T_{40}^2} = \frac{1}{40} \Delta T_{40} \qquad \Delta T_{40}
$$

# **PÉNDULO**

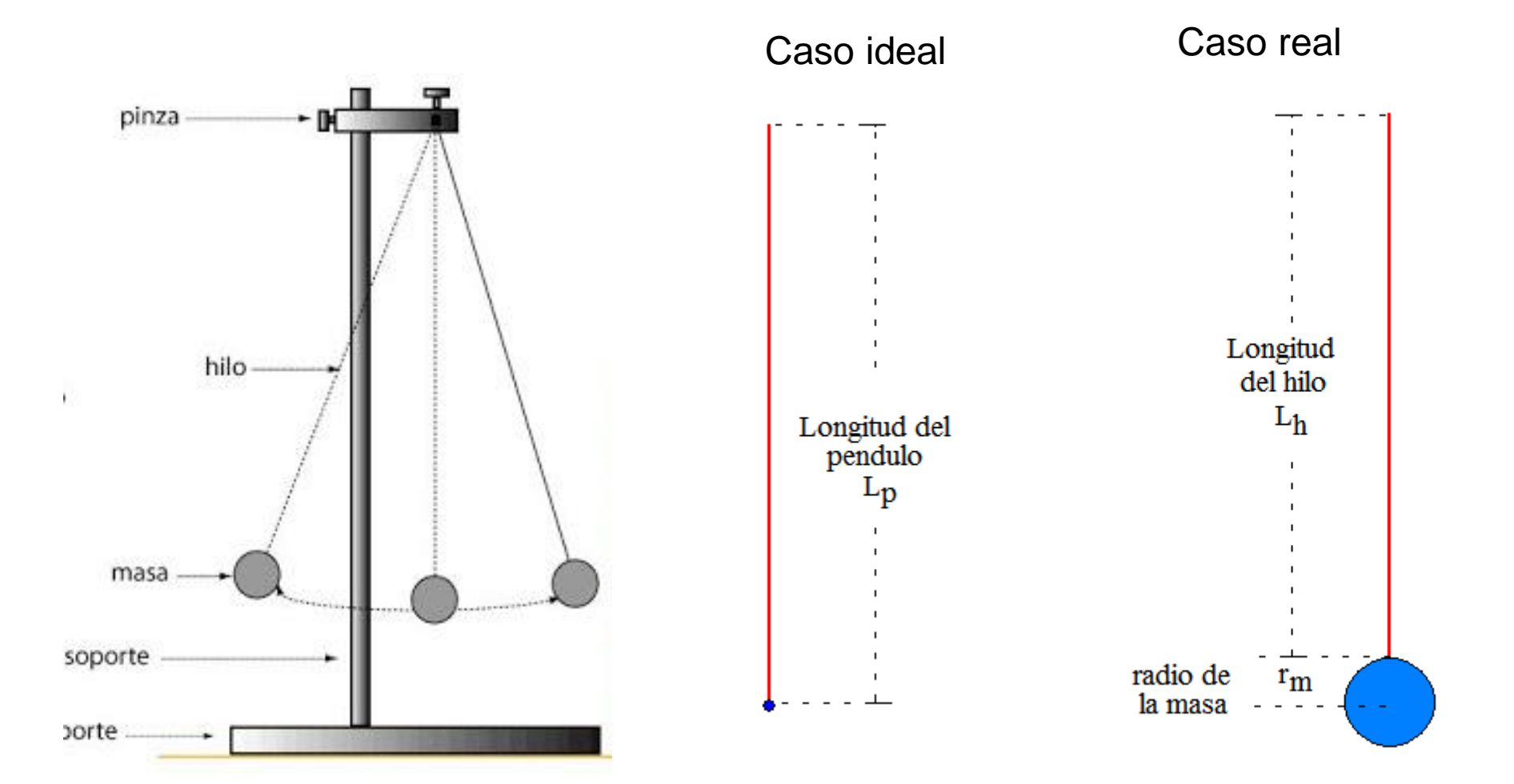

**EXPERIMENTO**

**Exp. 5**

# **AYUDA**

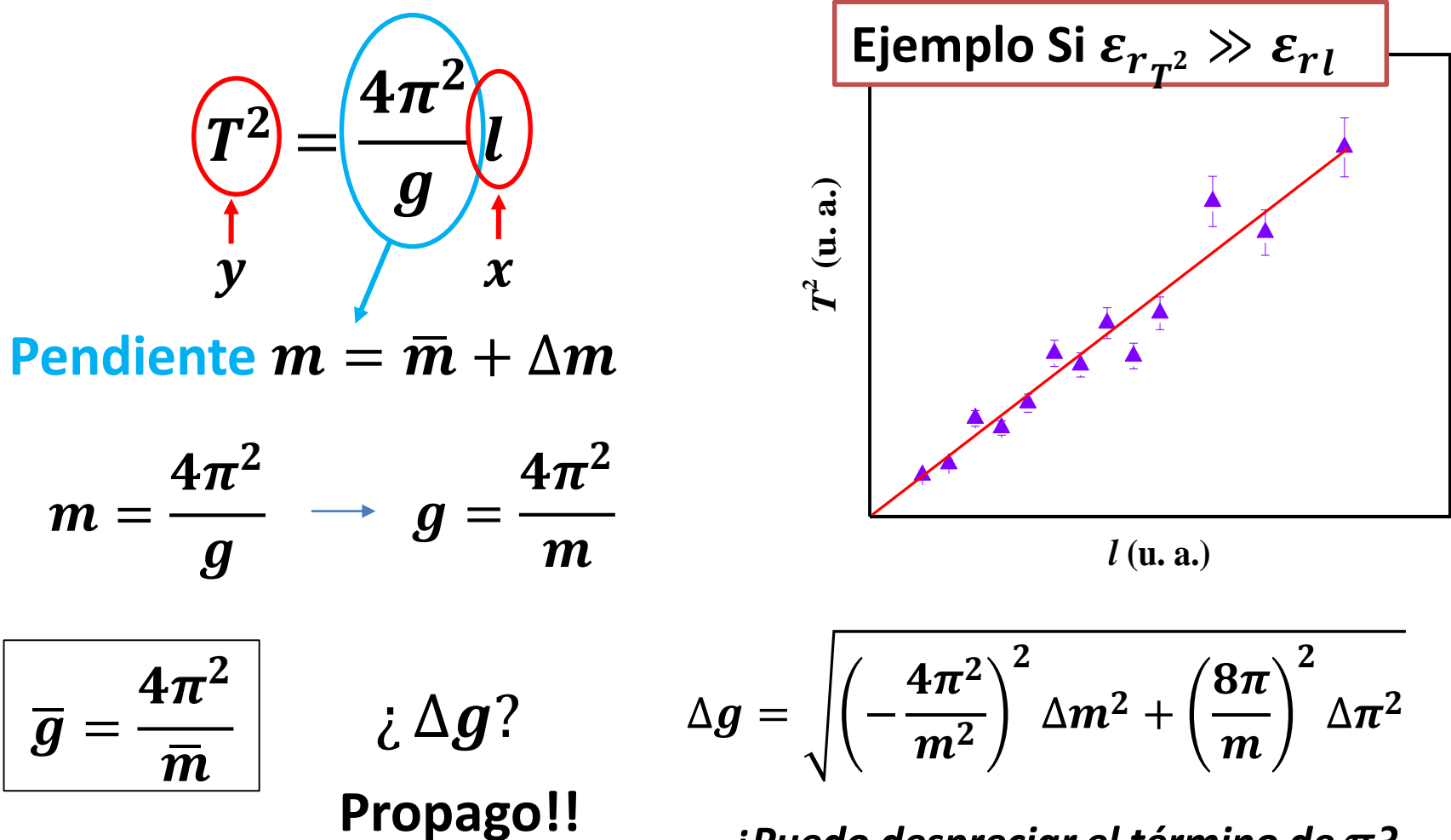

¿Puedo despreciar el término de  $\pi$ ?

**AYUDA** 

$$
| \text{ i Si } \varepsilon_{r_{T^2}} \ll \varepsilon_{r_{l}} \text{ ?}
$$

SE DEBE GRAFICAR  $l$  en función de  $T^2$ 

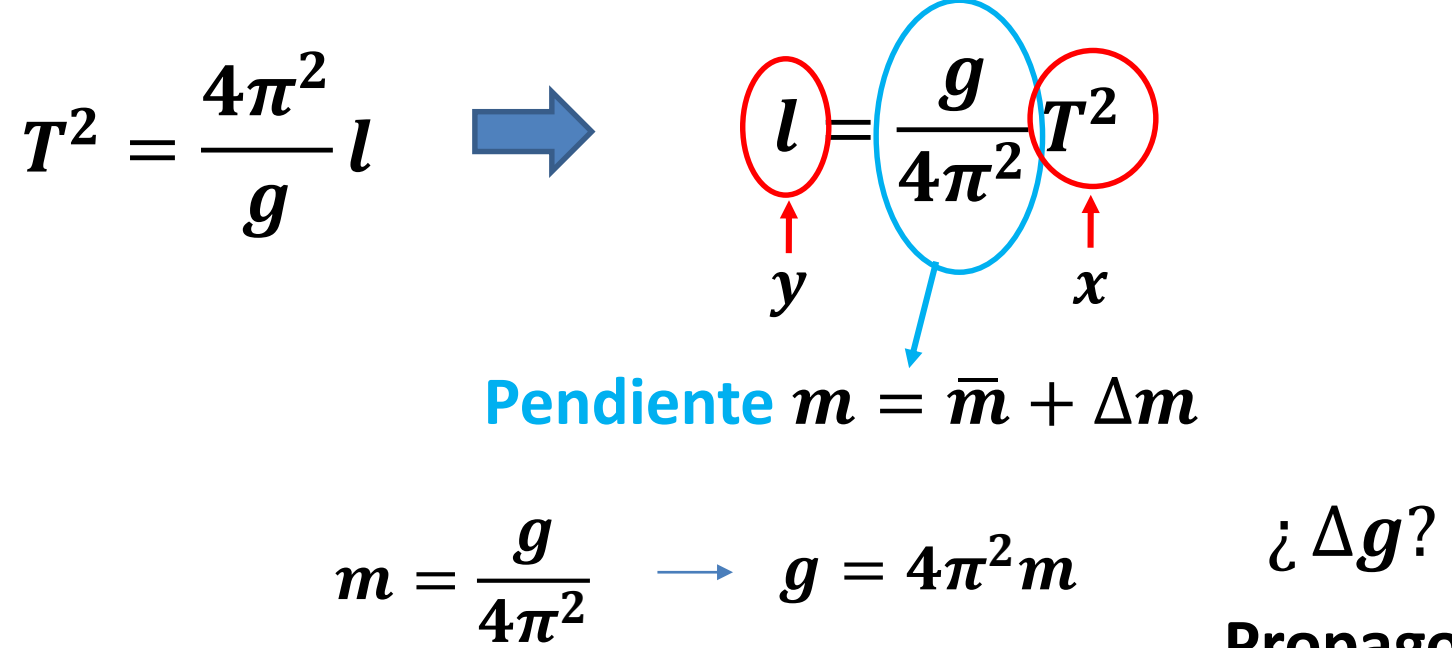

Propago!!

# **INFORME 2: INFORME EN CAMPUS MIERCOLES 1° DE MAYO HASTA LAS 12 HS DEL MEDIODÍA**